## **Business Process - Add or Remove Consumer Employer Representative**

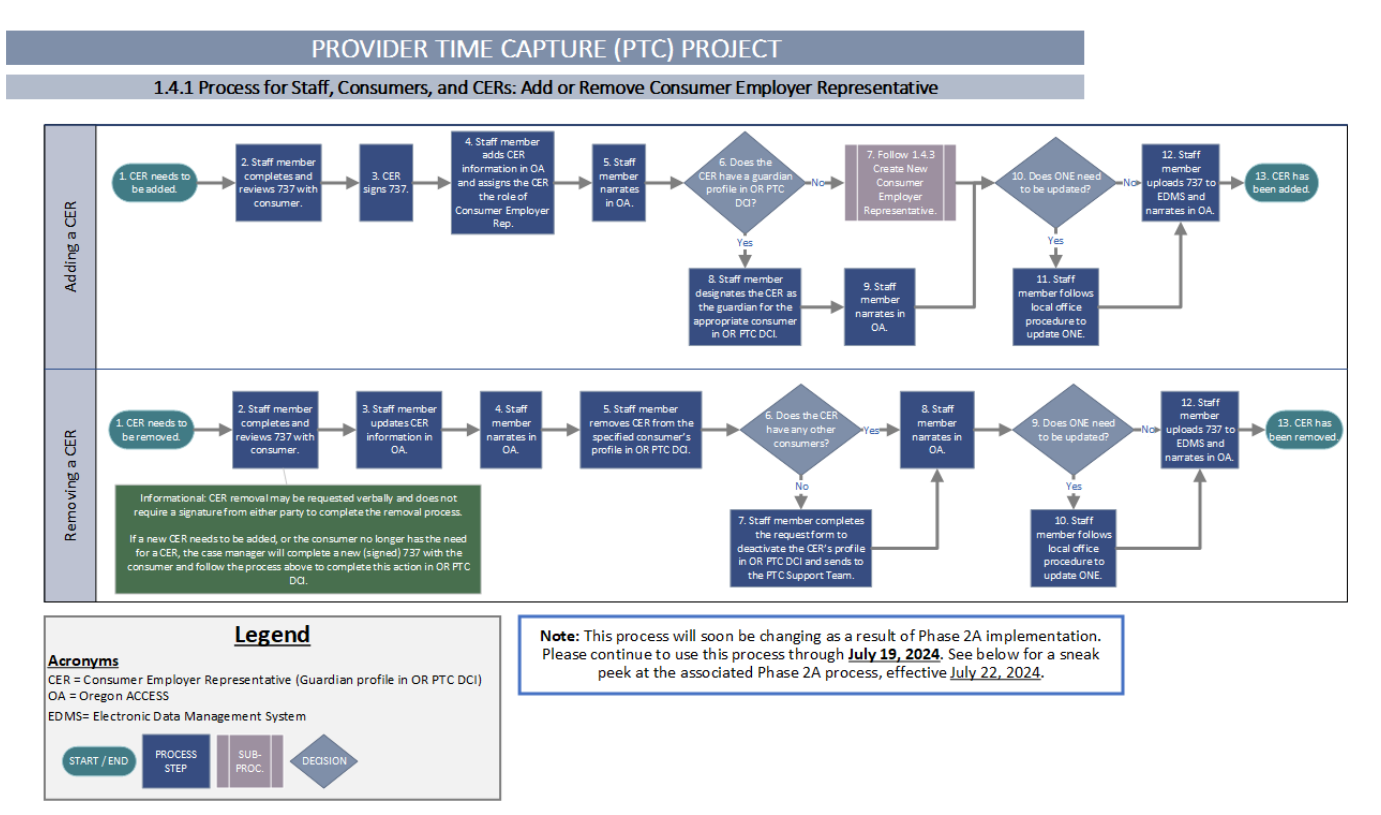

## **Phase 2A Sneak Peek**

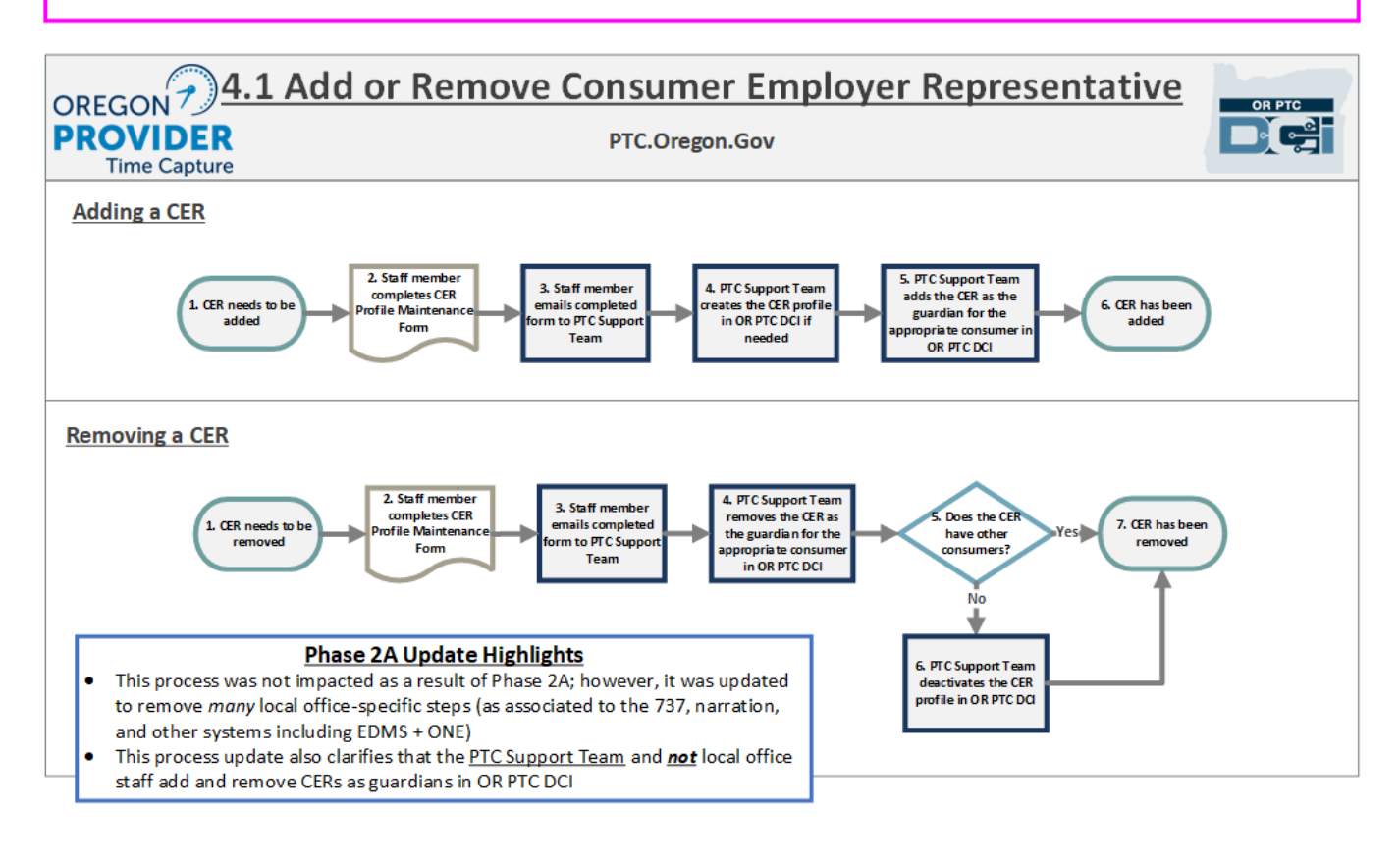

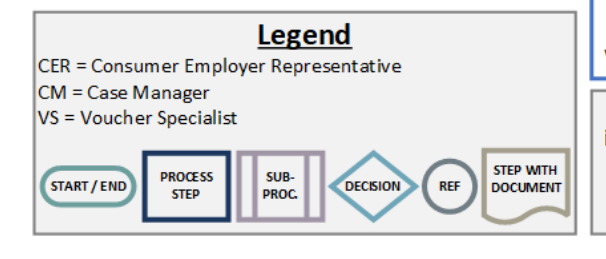

Note: This process was updated as a result of Phase 2A implementation. The Phase 2A process outlined will be effective July 22, 2024, at which time current processes will be removed. Please continue to follow the current process above in the interim.

Note this process outlines process steps as they directly relate to and impact OR PTC DCI. If you have any questions regarding accompanying local office processes or procedures, please refer to your local office leadership, the CEP Manual, or Staff Tools page.

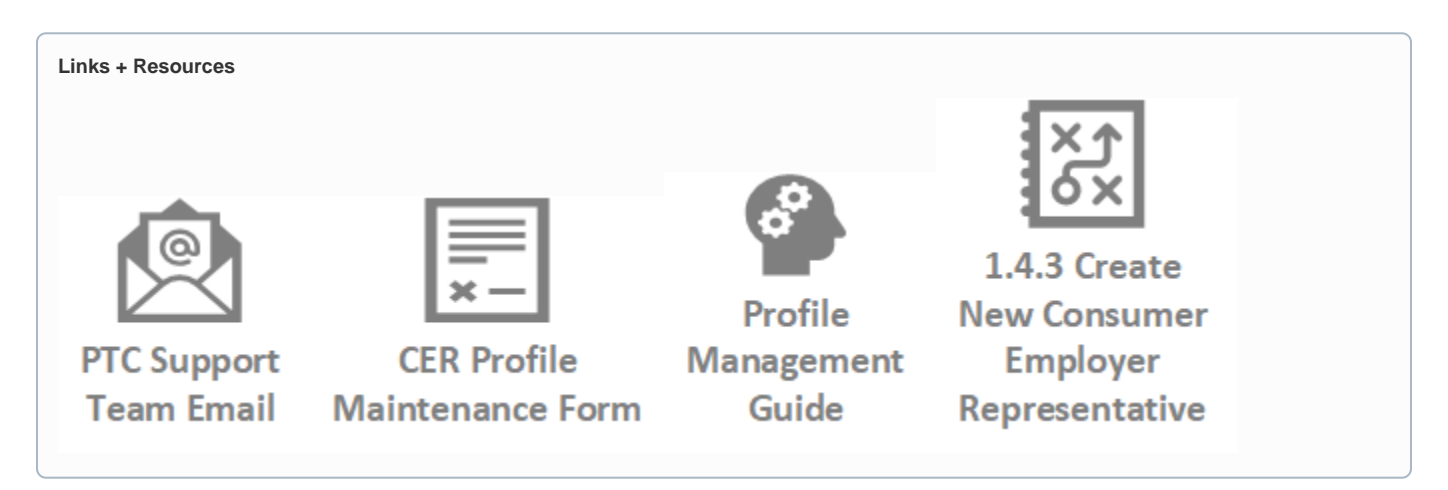

- [Business Process Over and Underpayments](https://dciconfluenceprod.dcisoftware.com/display/ORPD/Business+Process+-+Over+and+Underpayments)
- [Staff Learning Materials Catalog](https://dciconfluenceprod.dcisoftware.com/display/ORPD/Staff+Learning+Materials+Catalog)
- [QRG Resetting Passwords in OR PTC DCI](https://dciconfluenceprod.dcisoftware.com/display/ORPD/QRG+-+Resetting+Passwords+in+OR+PTC+DCI)
- [Guide Profile Management](https://dciconfluenceprod.dcisoftware.com/pages/viewpage.action?pageId=9241112)
- [QRG Profile Requests for OR PTC DCI](https://dciconfluenceprod.dcisoftware.com/display/ORPD/QRG+-+Profile+Requests+for+OR+PTC+DCI)